## **Муниципальное казенное общеобразовательное учреждение**

## **« Средняя общеобразовательная школа №2» с.п. КахунУрванского муниципального района КБР.**

ИВТ « 30 » август 2017 г Протокол  $N_2$ <sup>1</sup> «\_30\_» август\_2017г. Руководитель МО \_\_\_\_\_\_\_\_\_/ Тарчокова Ж.Д.../

Рассмотрена Согласована Утверждаю На заседании МО зам. директора по УВР Директор МКОУ СОШ №2 с.Кахун Математики ,физики, использова Ф.Ш. Пшибиева Ф.Ш. Гетоков Х.Х./

# **Рабочая учебная программа**

## **Информатика**

**(наименование учебного курса)**

**II ступень\_\_\_\_9 «А» классы\_\_\_\_\_\_\_\_\_**

 **(ступень образования, класс)**

# на 2017-2018 учебный год

# **Псонукова Джульетта Артуровна**

**Ф.И.О. учителя)**

## **Содержание**

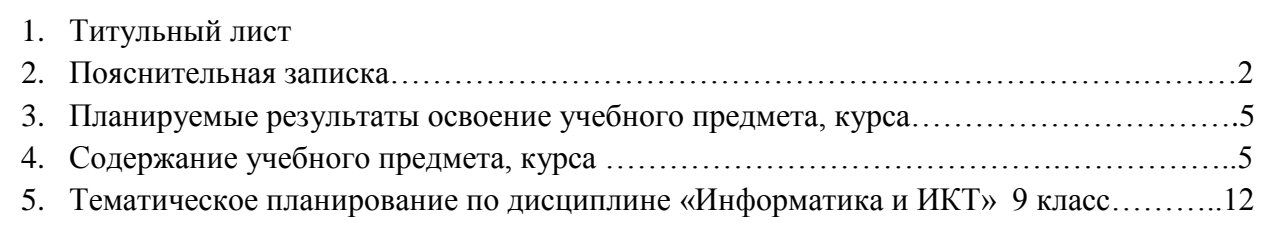

## **2.Пояснительная записка**

Рабочая программа по информатике для 9 класса разработана на основе:

Федерального закона Российской Федерации «Об образовании в Российской Федерации» (№ 273-ФЗ от 29.12.2012).

Рабочая программа создана в соответствии с действующим в настоящее время Базисным учебным планом (ФК БУП) для образовательных учреждений РФ, реализующих программы общего образования, образовательными стандартами по информатике и информационным технологиям для основного и среднего (полного) образования (от 2004 г.)

Федерального компонента государственного образовательного стандарта (Приказ Минобразования РФ от 05.03.2004 года № 1089)

Примерной программы основного общего образования по информатике и информационным технологиям (приказ Минобразования РФ № 1312 от 09.03.2004), опубликованной в сборнике «Информатика. Программы для общеобразовательных учреждений. 2-11 классы: методическое пособие / составитель М.Н. Бородин. -2-е изд. – М.: БИНОМ. Лаборатория знаний, 2012 г.»

Авторской программы курса «Информатика и ИКТ» для 8 класса и 9 класса Авторы: Семакин И.Г., Залогова Л.А., Русаков С.В., Шестакова Л.В., опубликованной в сборнике «Информатика. Программы для общеобразовательных учреждений. 2-11 классы: методическое пособие / составитель М.Н. Бородин. -2-е изд. – М.: БИНОМ. Лаборатория знаний, 2012 г.»

Основной задачей курса является подготовка учащихся на уровне требований, предъявляемых федеральным компонентом государственного образовательного стандарта основного общего образования по информатике и информационным технологиям (2004 г.). Программа рассчитана на изучение в 9 классе общеобразовательной средней школы общим объемом 70 учебных часов (из расчета 2 часа в неделю). Изучение курса «Информатика и ИКТ» в 2015-2016 учебном году ориентировано на использование учащимися учебников для 8 класса и для 9 класса (авторы: Семакин И.Г., Залогова Л.А., Русаков С.В., Шестакова Л.В.), соответствующих федеральному государственному образовательному стандарту полного общего образования.

В связи с проведением школьного этапа всероссийской олимпиады по информатике и ИКТ с 15 сентября по 15 октября, а муниципального с 01 ноября по 25 декабря в соответствии с приказом Министерства образования и науки Российской Федерации от 18 ноября 2013 г. № 1252 «Порядок проведения всероссийской олимпиады школьников», в рабочей программе темы «Управление и алгоритмы», «Программное управление работой компьютера» перенесены в первый семестр.

Вопросы, содержащиеся в разделе Примерной программы «Алгоритмы и исполнители», в настоящей программе включены в два раздела: «Управление и алгоритмы» и «Программное управление работой компьютера». Кроме того, в первом из этих двух разделов рассматривается кибернетическая модель управления, которая в Примерной программе включена в раздел «Формализация и моделирование». Примеры реализаций информационных моделей и задания на практическую работу с ними присутствуют в разделах «Хранение и обработка информации в базах данных», «Табличные вычисления на компьютере», «Программное управление работой компьютера» рабочей программы. Для каждого раздела указано общее число учебных часов, а также разделение этого времени на теоретические занятия и практическую работу на компьютере.

## **Общая характеристика учебного предмета**

Курс информатики основной школы нацелен на формирование умений фиксировать информацию об окружающем мире; искать, анализировать, критически оценивать, отбирать информацию; организовывать информацию; передавать информацию; проектировать объекты и процессы, планировать свои действия; создавать, реализовывать и корректировать планы.

Приоритетными объектами изучения в курсе выступают информационные процессы и информационные технологии.

Теоретическая часть курса строится на основе раскрытия содержания информационной технологии решения задачи, через такие обобщающие понятия как: информационный процесс, информационная модель и информационные основы управления.

Одним из важнейших понятий курса информатики и информационных технологий основной школы является понятие алгоритма. Для записи алгоритмов используются формальные языки блок-схем и структурного программирования. С самого начала работа с алгоритмами поддерживается компьютером.

Важное понятие информационной модели рассматривается в контексте компьютерного моделирования и используется при анализе различных объектов и процессов.

*Программой предполагается проведение непродолжительных практических работ (20-25 мин),* направленных на отработку отдельных технологических приемов.

Практическая часть курса направлена на освоение школьниками навыков использования средств информационных технологий, являющееся значимым не только для формирования функциональной грамотности, социализации школьников, последующей деятельности выпускников, но и для повышения эффективности освоения других учебных предметов. В связи с этим, а также для повышения мотивации, эффективности всего учебного процесса, последовательность изучения и структуризация материала построены таким образом, чтобы как можно раньше начать применение возможно более широкого спектра информационных технологий для решения значимых для школьников задач.

*Изучение информатики и информационно-коммуникационных технологий в 9 классе направлено на достижение следующих целей:*

• **освоение знаний**, составляющих основу научных представлений об информации, информационных процессах, системах, технологиях и моделях;

• **овладение умениями** работать с различными видами информации с помощью компьютера и других средств информационных и коммуникационных технологий (ИКТ), организовывать собственную информационную деятельность и планировать ее результаты;

• **развитие** познавательных интересов, интеллектуальных и творческих способностей средствами ИКТ;

• **воспитание** ответственного отношения к информации с учетом правовых и этических аспектов ее распространения; избирательного отношения к полученной информации;

• **выработка навыков** применения средств ИКТ в повседневной жизни, при выполнении индивидуальных и коллективных проектов, в учебной деятельности, дальнейшем освоении профессий, востребованных на рынке труда.

## *Основные задачи программы:*

• систематизировать подходы к изучению предмета;

• сформировать у учащихся единую систему понятий, связанных с созданием, получением, обработкой, интерпретацией и хранением информации;

• научить пользоваться распространенными прикладными пакетами;

• показать основные приемы эффективного использования информационных технологий;

• сформировать логические связи с другими предметами, входящими в курс общего образования.

Данный курс призван обеспечить базовые знания учащихся, т.е. сформировать представления о сущности информации и информационных процессов, развить логическое мышление, являющееся необходимой частью научного взгляда на мир, познакомить учащихся с современными информационными технологиями.

Учащиеся приобретают знания и умения работы на современных профессиональных ПК и программных средствах. Приобретение информационной культуры обеспечивается изучением и работой с текстовыми и графическими редакторами, электронными таблицами, СУБД, мультимедийными продуктами, средствами компьютерных телекоммуникаций.

Для выполнения практических заданий по программированию может использоваться любой вариант свободно-распространяемой системы программирования на Паскале (ABC-Pascal, Free Pascal и др.).

Программой предполагается проведение практических работ, направленных на отработку отдельных технологических приемов.

Текущий контроль усвоения учебного материала осуществляется путем устного/письменного опроса. Изучение разделов курса заканчивается проведением контрольного тестирования (зачета) или итоговой практической работы. В конце второй и четвертой четверти проводятся две контрольные работы с целью контроля усвоения основного учебного материала за каждое полугодие.

## **Место предмета в учебном плане**

Федеральный базисный учебный план для образовательных учреждений Российской Федерации отводит 105 часов для обязательного изучения информатики и информационных технологий на ступени основного общего образования. В том числе в 8 классе – 35 учебных часов из расчета 1 учебный час в неделю и 9 классе – 70 учебных часов из расчета 2 учебных часа в неделю.

#### **Перечень учебно-методического обеспечения**

## *I. Учебно-методический комплект*

1. Семакин И.Г., Залогова Л.А., Русаков С.В., Шестакова Л.В. Информатика: учебник для 7 класса. – М.: БИНОМ. Лаборатория знаний, 2014.

2. Семакин И.Г., Залогова Л.А., Русаков С.В., Шестакова Л.В. Информатика: учебник для 8 класса. – М.: БИНОМ. Лаборатория знаний, 2014.

3. Семакин И.Г., Залогова Л.А., Русаков С.В., Шестакова Л.В. Информатика: учебник для 9 класса. – М.: БИНОМ. Лаборатория знаний, 2014.

4. Задачник-практикум по информатике в II ч. / И. Семакин, Е. Хеннер – М.: БИНОМ. Лаборатория знаний, 2011.

5. Семакин И.Г., Залогова Л.А., Русаков С.В., Шестакова Л.В. Локальная версия ЭОР в поддержку курса «Информатика и ИКТ. 8-9 класс». URL[:http://metodist.lbz.ru/authors/informatika/2/files/tcor\\_semakin.rar](http://metodist.lbz.ru/authors/informatika/2/files/tcor_semakin.rar) (дата обращения: 01.09.14).

6. Единая коллекция цифровых образовательных ресурсов [http://sc.edu.ru](http://school-collection.edu.ru/)

## *II. Литература для учителя*

1. Семакин И.Г., Шеина Т.Ю. Преподавание базового курса информатики в средней школе: методическое пособие. М.: БИНОМ. Лаборатория знаний, 2007.

2. Овчинникова Г.Н., Перескокова О.И., Ромашкина Т.В., Семакин И .Г. Сборник дидактических материалов для текущего контролярезультатов обучения по информатике и ИКТ в основной школе [http://metodist.lbz.ru/authors/informatika/2/files/semakin\\_did.pdf](http://metodist.lbz.ru/authors/informatika/2/files/semakin_did.pdf)

3. Семакин И.Г., Залогова Л.А., Русаков С.В., Шестакова Л.В. Локальная версия ЭОР в поддержку курса «Информатика и ИКТ. 8-9 класс». URL: [http://metodist.lbz.ru/authors/informatika/2/files/tcor\\_semakin.rar](http://metodist.lbz.ru/authors/informatika/2/files/tcor_semakin.rar) (дата обращения: 01.09.14).

4. Семакин И.Г. Таблица соответствия содержания УМК «Информатика и ИКТ» 8-9 классы Государственному образовательному стандарту. URL: <http://metodist.lbz.ru/authors/informatika/2/files/ts8-9.doc> (дата обращения: 01.09.14).

## *III. Технические средства обучения*

1. Рабочее место ученика (системный блок, монитор, клавиатура, мышь).

- 2. Рабочее место учителя (системный блок, монитор, клавиатура, мышь).
- 3. Колонки (рабочее место учителя).
- 4. Проектор.
- 5. Локальная вычислительная сеть.

## *IV. Программные средства*

1. Операционная система.

2. Файловый менеджер Проводник (входит в состав операционной системы).

3. Растровый редактор (входит в состав операционной системы).

4. Простой текстовый редактор Блокнот (входит в состав операционной системы).

5. Мультимедиа проигрыватель (входит в состав операционной системы).

- 6. Программа Звукозапись (входит в состав операционной системы).
- 7. Почтовый клиент Outlook Express (входит в состав операционной системы).
- 8. Браузер Google Chrome, Internet Explorer.
- 9. Антивирусная программа
- 10. Программа-архиватор WinRar.
- 11. Клавиатурный тренажер.

12. Офисное приложение, включающее текстовый процессор со встроенным векторным графическим редактором, программу разработки презентацийt, электронные таблицы, систему управления базами данных.

13. Система программирования Паскаль.

14. Для выполнения практических заданий по программированию может использоваться любой вариант свободно-распространяемой системы программирования на Паскале (ABC-Pascal, Free Pascal и т.п.)

### **3. Планируемые результаты освоение учебного предмета, курса**

Основной задачей курса является подготовка учащихся на уровне требований, предъявляемых федеральным компонентом государственного образовательного стандарта основного общего образования по информатике и информационным технологиям (2004 г.). Требования направлены на реализацию деятельностного и личностно ориентированного подходов; освоение учащимися интеллектуальной и практической деятельности; овладение знаниями и умениями, необходимыми в повседневной жизни.

Рубрика «Знать/понимать» включает требования к учебному материалу, который усваивается и воспроизводится учащимися. Выпускники должны понимать смысл изучаемых понятий, принципов и закономерностей.

Рубрика «Уметь» включает требования, основанных на более сложных видах деятельности, в том числе творческой: создавать информационные объекты, оперировать ими, оценивать числовые параметры информационных объектов и процессов, приводить примеры практического использования полученных знаний, осуществлять самостоятельный поиск учебной информации. Применять средства информационных технологий для решения задач.

Основным результатом обучения является достижение базовой информационно-коммуникационной компетентности учащегося.

## **4.Содержание учебного предмета, курса**

### **9 класс (68 часов)**

#### **1. Управление и алгоритмы – 10 час.(4+6)**

Кибернетика. Кибернетическая модель управления.

Понятие алгоритма и его свойства. Исполнитель алгоритмов: назначение, среда исполнителя, система команд исполнителя, режимы работы.

Языки для записи алгоритмов (язык блок-схем, учебный алгоритмический язык). Линейные, ветвящиеся и циклические алгоритмы. Структурная методика алгоритмизации. Вспомогательные алгоритмы. Метод пошаговой детализации.

Практика на компьютере: работа с учебным исполнителем алгоритмов; составление линейных, ветвящихся и циклических алгоритмов управления исполнителем; составление алгоритмов со сложной структурой; использование вспомогательных алгоритмов (процедур, подпрограмм).

*Практическая работа №1* «Работа с учебным исполнителем алгоритмов».

*Практическая работа №2 «*Построение линейных алгоритмов».

*Практическая работа №3*

«Работа с учебным исполнителем алгоритмов: использование вспомогательных алгоритмов».

*Практическая работа №4 «*Работа с циклами».

*Практическая работа №5 «*Использование метода последовательной детализации для построения алгоритма. Использование ветвлений».

*Итоговая практическая работа №6 «*Итоговое задание по алгоритмизации».

*Учащиеся должны знать:*

⇒ что такое кибернетика; предмет и задачи этой науки;

- сущность кибернетической схемы управления с обратной связью; назначение прямой и обратной связи в этой схеме;
- $\Rightarrow$  что такое алгоритм управления; какова роль алгоритма в системах управления;
- в чем состоят основные свойства алгоритма;
- способы записи алгоритмов: блок-схемы, учебный алгоритмический язык;
- $\Rightarrow$  основные алгоритмические конструкции: следование, ветвление, цикл; структуры алгоритмов;
- $\Rightarrow$  назначение вспомогательных алгоритмов; технологии построения сложных алгоритмов: метод последовательной детализации и сборочный (библиотечный) метод.

#### *Учащиеся должны уметь:*

- $\Rightarrow$  при анализе простых ситуаций управления определять механизм прямой и обратной связи;
- $\Rightarrow$  пользоваться языком блок-схем, понимать описания алгоритмов на учебном алгоритмическом языке;
- выполнить трассировку алгоритма для известного исполнителя;
- $\Rightarrow$  составлять линейные, ветвящиеся и циклические алгоритмы управления одним из учебных исполнителей;
- $\Rightarrow$  выделять подзадачи; определять и использовать вспомогательные алгоритмы.

#### **2. Программное управление работой компьютера – 12 час.(5+7)**

Алгоритмы работы с величинами: константы, переменные, понятие типов данных, ввод и вывод данных.

Двоичная система счисления. Представление чисел в памяти компьютера.

Языки программирования высокого уровня (ЯПВУ), их классификация. Структура программы на языке Паскаль. Представление данных в программе. Правила записи основных операторов: присваивания, ввода, вывода, ветвления, циклов. Структурированный тип данных – массив. Способы описания и обработки массивов.

Этапы решения задачи с использованием программирования: постановка задачи, формализация, алгоритмизация, кодирование, отладка, тестирование.

Практика на компьютере: знакомство с системой программирования на языке Паскаль; ввод, трансляция и исполнение данной программы; разработка и исполнение линейных, ветвящихся и циклических программ; программирование обработки массивов.

*Практическая работа № 7* «Работа с готовыми программами на языке Паскаль: отладка, выполнение, тестирование»

Практическая работа № 8 «Разработка программы на языке Паскаль с использованием операторов ввода, вывода, присваивания и простых ветвлений».

*Практическая работа №9 «*Разработка программы на языке Паскаль с использованием оператора ветвления и логических операций»

*Практическая работа № 10* «Разработка программ c использованием цикла с предусловием».

*Практическая работа № 11* «Разработка программ обработки одномерных массивов».

*Практическая работа № 12* «Разработка программы поиска числа в случайно сформированном массиве».

*Итоговая практическая работа № 13 «Решение задач на обработку массивов».*

#### *Учащиеся должны знать:*

- основные виды и типы величин;
- $\Rightarrow$  назначение языков программирования;
- что такое трансляция;
- назначение систем программирования;
- правила оформления программы на Паскале;
- правила представления данных и операторов на Паскале;

последовательность выполнения программы в системе программирования.

*Учащиеся должны уметь:*

- $\Rightarrow$  работать с готовой программой на одном из языков программирования высокого уровня;
- составлять несложные линейные, ветвящиеся и циклические программы;
- $\Rightarrow$  составлять несложные программы обработки одномерных массивов;
- отлаживать и исполнять программы в системе программирования.

## **3. Информационное моделирование – 7 час. (6+1)**

Понятие модели; модели натурные и информационные. Назначение и свойства моделей. Виды информационных моделей: вербальные, графические, математические, имитационные. Табличная организация информации. Области применения компьютерного информационного моделирования.

Практика на компьютере: работа с демонстрационными примерами компьютерных информационных моделей

*Практическая работа №14 «Проведение* компьютерных экспериментов с математической и имитационной моделью»

### *Учащиеся должны знать:*

- $\Rightarrow$  что такое модель; в чем разница между натурной и информационной моделями;
- какие существуют формы представления информационных моделей (графические, табличные, вербальные, математические).

### *Учащиеся должны уметь:*

- $\Rightarrow$ приводить примеры натурных и информационных моделей;
- ориентироваться в таблично организованной информации;
- описывать объект (процесс) в табличной форме для простых случаев.

## **Контрольная работа № 1 (1 час)**

## **4. Передача информации в компьютерных сетях – 10 час.(4+6)**

Компьютерные сети: виды, структура, принципы функционирования, технические устройства. Скорость передачи данных.

Информационные услуги компьютерных сетей: электронная почта, телеконференции, файловые архивы и пр. Интернет. WWW – Всемирная паутина. Поисковые системы Интернета. Архивирование и разархивирование файлов.

Практика на компьютере: работа в локальной сети компьютерного класса в режиме обмена файлами. Работа в Интернете (или в учебной имитирующей системе) с почтовой программой, с браузером WWW, с поисковыми программами. Работа с архиваторами. Знакомство с энциклопедиями и справочниками учебного содержания в Интернете (используя отечественные учебные порталы). Копирование информационных объектов из Интернета (файлов, документов).

Создание простой Web-страницы с помощью текстового процессора.

*Практическая работа№15. «*Работа в локальной сети компьютерного класса в режиме обмена файлами».

*Практическая работа№16* «Работа с электронной почтой»

*Практическая работа № 17* «Работа с WWW: использование URL-адреса и гиперссылок, сохранение информации на локальном диске».

*Практическая работа № 18* «Поиск информации в Интернете с использованием поисковых систем»

*Практическая работа № 19* «Создание простейшей Web-страницы с использованием текстового редактора» *Итоговая практическая работа № 20 по теме «Интернет»*

*Учащиеся должны знать:*

- $\Rightarrow$  что такое компьютерная сеть; в чем различие между локальными и глобальными сетями;
- $\Rightarrow$  назначение основных технических и программных средств функционирования сетей: каналов связи, модемов, серверов, клиентов, протоколов;
- назначение основных видов услуг глобальных сетей: электронной почты, телеконференций, файловых архивов и др;
- $\Rightarrow$  что такое Интернет; какие возможности предоставляет пользователю Всемирная паутина — WWW.

*Учащиеся должны уметь:*

- $\Rightarrow$  осуществлять обмен информацией с файл-сервером локальной сети или с рабочими станциями одноранговой сети
- осуществлять прием/передачу электронной почты с помощью почтовой клиентпрограммы;
- $\Rightarrow$  осуществлять просмотр Web-страниц с помощью браузера;
- $\Rightarrow$  работать с одной из программ-архиваторов.

#### **5. Хранение и обработка информации в базах данных – 12 час.(6+6)**

Понятие базы данных (БД), информационной системы. Основные понятия БД: запись, поле, типы полей, первичный ключ. Системы управления БД и принципы работы с ними. Просмотр и редактирование БД.

Проектирование и создание однотабличной БД.

Условия поиска информации, простые и сложные логические выражения. Логические операции. Поиск, удаление и сортировка записей.

Практика на компьютере: работа с готовой базой данных: открытие, просмотр, простейшие приемы поиска и сортировки; формирование запросов на поиск с простыми и составными условиями поиска; сортировка таблицы по одному и нескольким ключам; создание однотабличной базы данных; ввод, удаление и добавление записей.

Знакомство с одной из доступных геоинформационных систем (например, картой города в Интернете).

*Практическая работа № 21* «Назначение СУБД».

*Практическая работа № 22* «Проектирование однотабличной базы данных и создание БД на компьютере»

*Практическая работа № 23 «*Формирование простых запросов к готовой базе данных»

*Практическая работа № 24* «Формирование сложных запросов к готовой базе данных».

*Практическая работа № 25* «Использование сортировки, создание запросов на удаление и изменение».

*Итоговая практическая работа №26* «Создание БД»

#### *Учащиеся должны знать:*

- $\Rightarrow$  что такое база данных (БД), система управления базами данных (СУБД), информационная система;
- $\Rightarrow$  что такое реляционная база данных, ее элементы (записи, поля, ключи); типы и форматы полей;
- структуру команд поиска и сортировки информации в базах данных;
- что такое логическая величина, логическое выражение;
- $\Rightarrow$  что такое логические операции, как они выполняются.

*Учащиеся должны уметь:*

- открывать готовую БД в одной из СУБД реляционного типа;
- $\Rightarrow$  организовывать поиск информации в БД;
- редактировать содержимое полей БД;
- сортировать записи в БД по ключу;
- добавлять и удалять записи в БД;
- создавать и заполнять однотабличную БД в среде СУБД.

## **6. Табличные вычисления на компьютере – 11 час (6+5)**

Табличные расчеты и электронные таблицы. Структура электронной таблицы, типы данных: тексты, числа, формулы. Адресация относительная и абсолютная. Встроенные функции. Методы работы с электронными таблицами.

Построение графиков и диаграмм с помощью электронных таблиц.

Математическое моделирование и решение задач с помощью электронных таблиц.

Практика на компьютере: работа с готовой электронной таблицей: просмотр, ввод исходных данных, изменение формул; создание электронной таблицы для решения расчетной задачи; решение задач с использованием условной и логических функций; манипулирование фрагментами электронной таблицы (удаление и вставка строк, сортировка строк).

Использование встроенных графических средств.

Численный эксперимент с данной информационной моделью в среде электронной таблицы. *Практическая работа № 27* «Работа с готовой электронной таблицей».

*Практическая работа №28* «Использование абсолютной адресации».

*Практическая работа №29*

«Использование встроенных математических и статистических функций. Сортировка таблиц».

*Практическая работа №30*

«Построение графиков и диаграмм. Использование логических функций и условной функции».

*Итоговая практическая работа № 31 «*Эксперимент с данной информационной моделью в среде электронной таблицы».

## *Учащиеся должны знать:*

- что такое электронная таблица и табличный процессор;
- основные информационные единицы электронной таблицы: ячейки, строки, столбцы, блоки и способы их идентификации;
- $\Rightarrow$  какие типы данных заносятся в электронную таблицу; как табличный процессор работает с формулами;
- $\Rightarrow$  основные функции (математические, статистические), используемые при записи формул в электронную таблицу;
- $\Rightarrow$  графические возможности табличного процессора.

## *Учащиеся должны уметь:*

- открывать готовую электронную таблицу в одном из табличных процессоров;
- $\Rightarrow$  редактировать содержимое ячеек; осуществлять расчеты по готовой электронной таблице;
- выполнять основные операции манипулирования с фрагментами электронной таблицы: копирование, удаление, вставку, сортировку;
- $\Rightarrow$  получать диаграммы с помощью графических средств табличного процессора;
- создавать электронную таблицу для несложных расчетов.

## **Контрольная работа № 2 (1 час)**

## **7. Информационные технологии и общество 4 час.(4+0)**

Предыстория информатики. История чисел и систем счисления. История ЭВМ и ИКТ. Понятие информационных ресурсов. Информационные ресурсы современного общества. Понятие об информационном обществе. Проблемы информационной безопасности,

этические и правовые нормы в информационной сфере.

*Учащиеся должны знать*:

основные этапы развития средств работы с информацией в истории человеческого общества;

- $\Rightarrow$  историю способов записи чисел (систем счисления);
- основные этапы развития компьютерной техники (ЭВМ) и программного обеспечения;
- $\Rightarrow$  в чем состоит проблема информационной безопасности.

*Учащиеся должны уметь:*

регулировать свою информационную деятельность в соответствии с этическими и правовыми нормами общества.

## **5. Тематическое планирование по дисциплине «Информатика и ИКТ»**

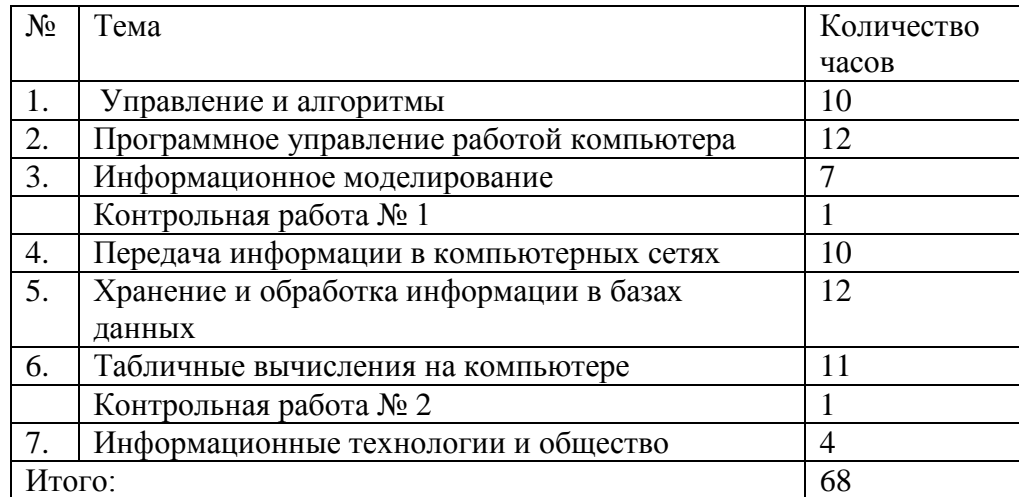

## **9 класс**

## **Календарно-тематическое планирование**

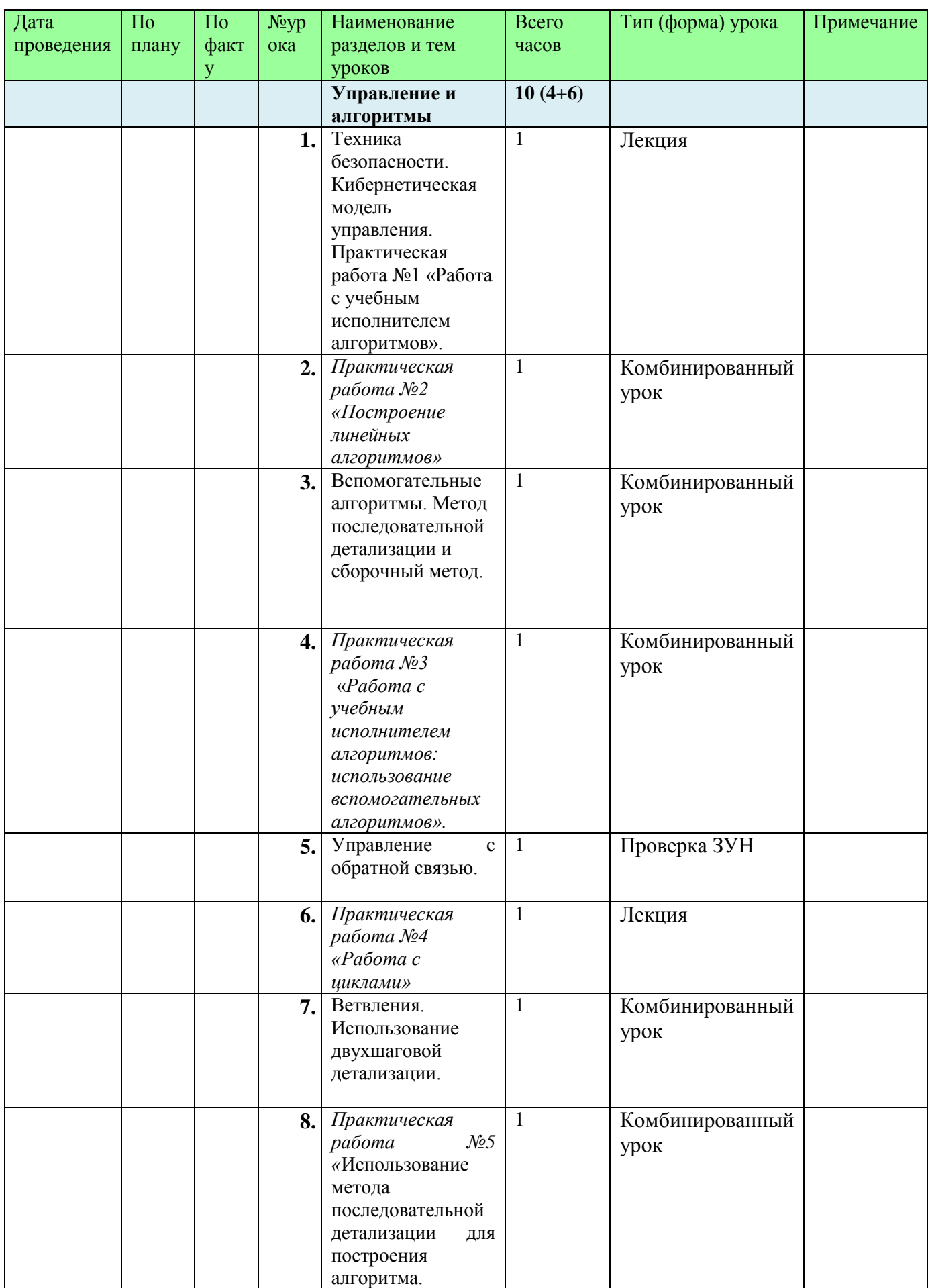

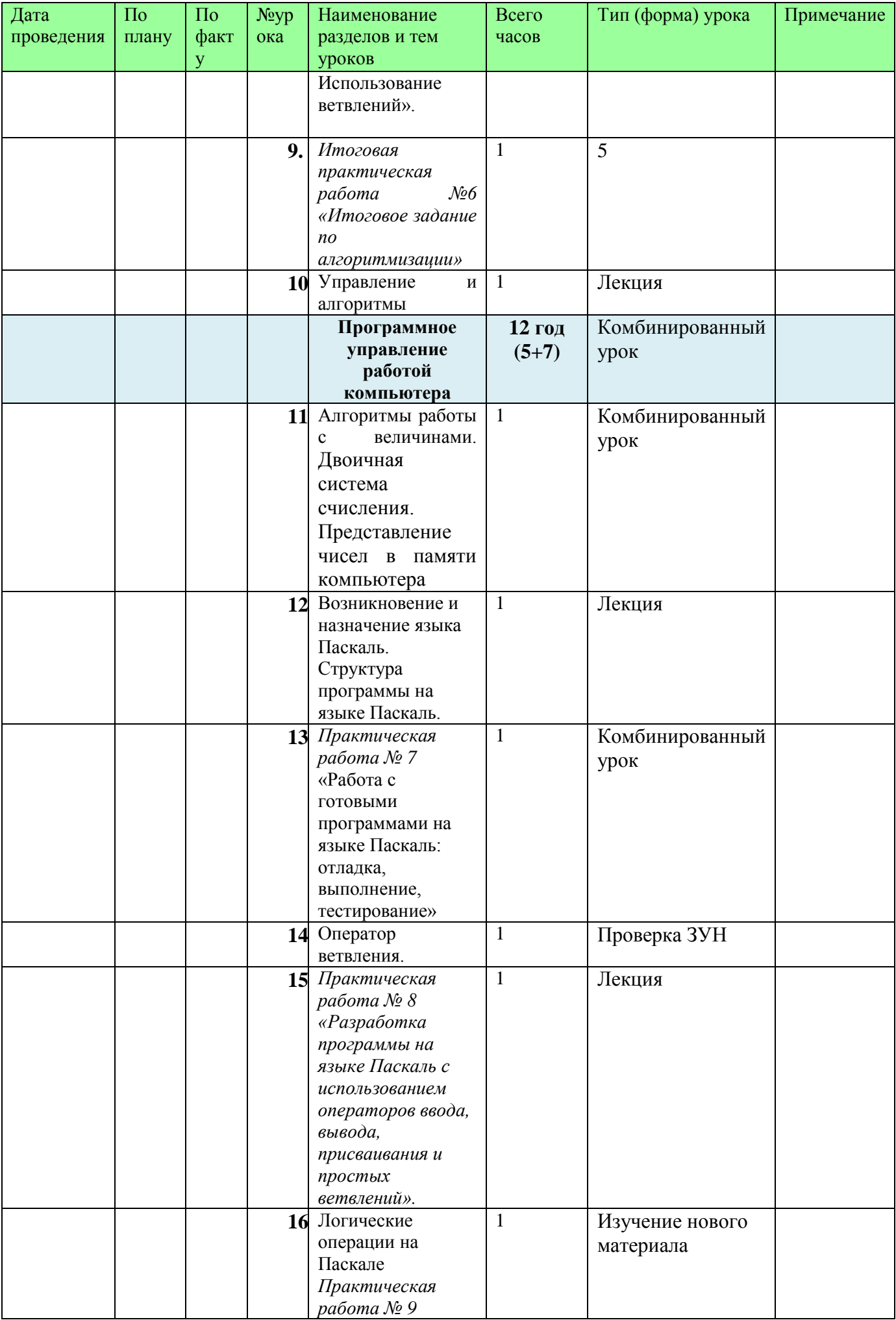

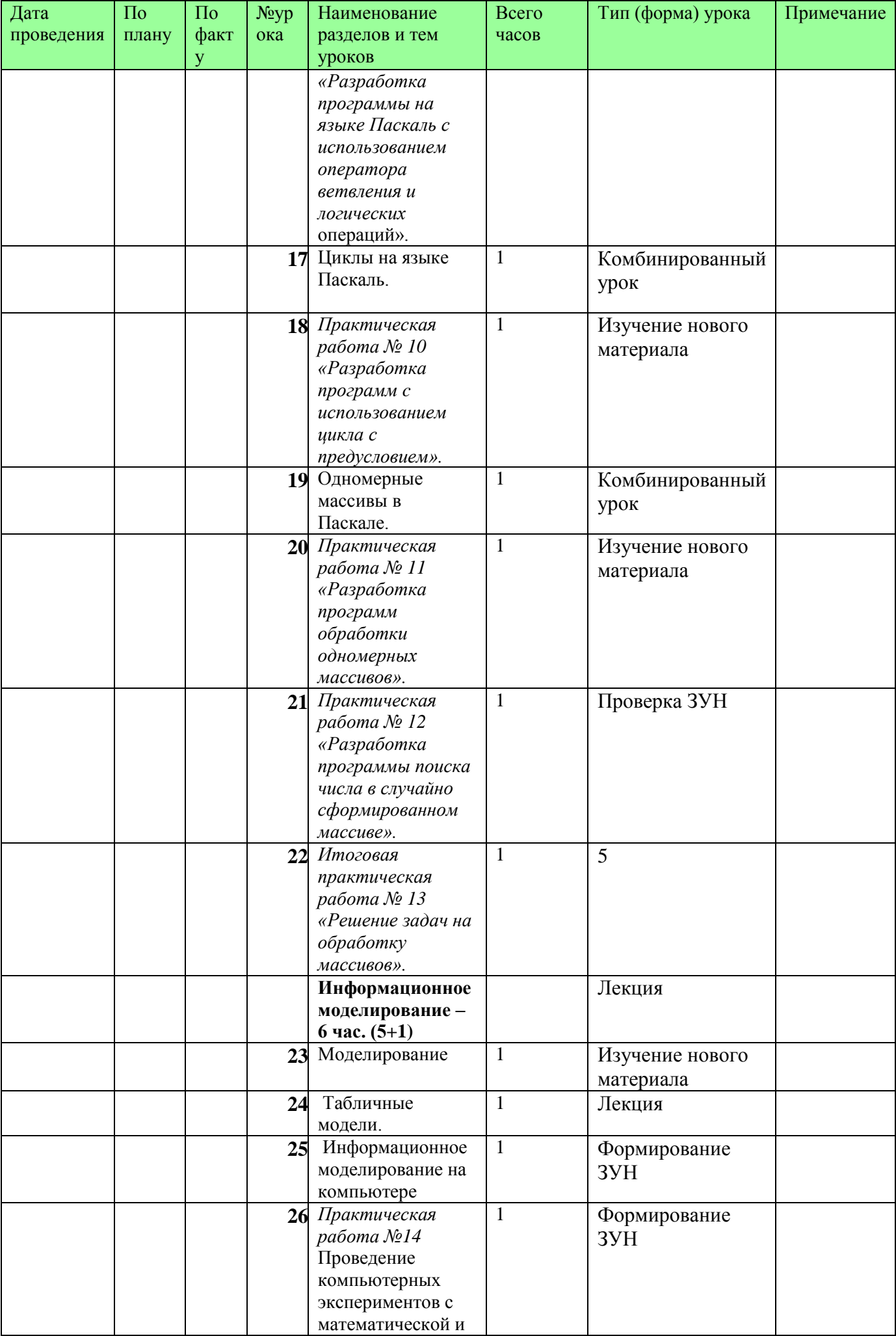

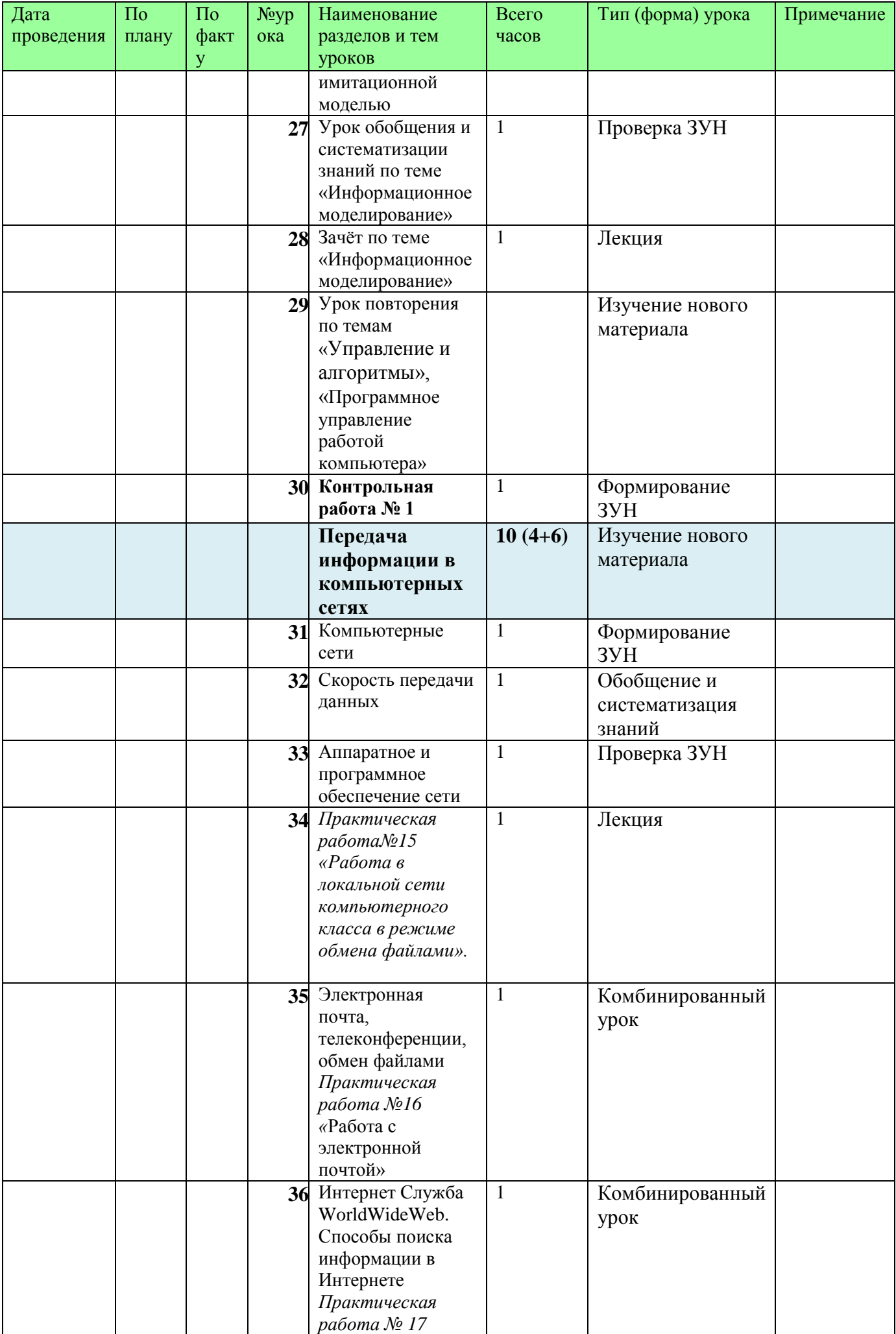

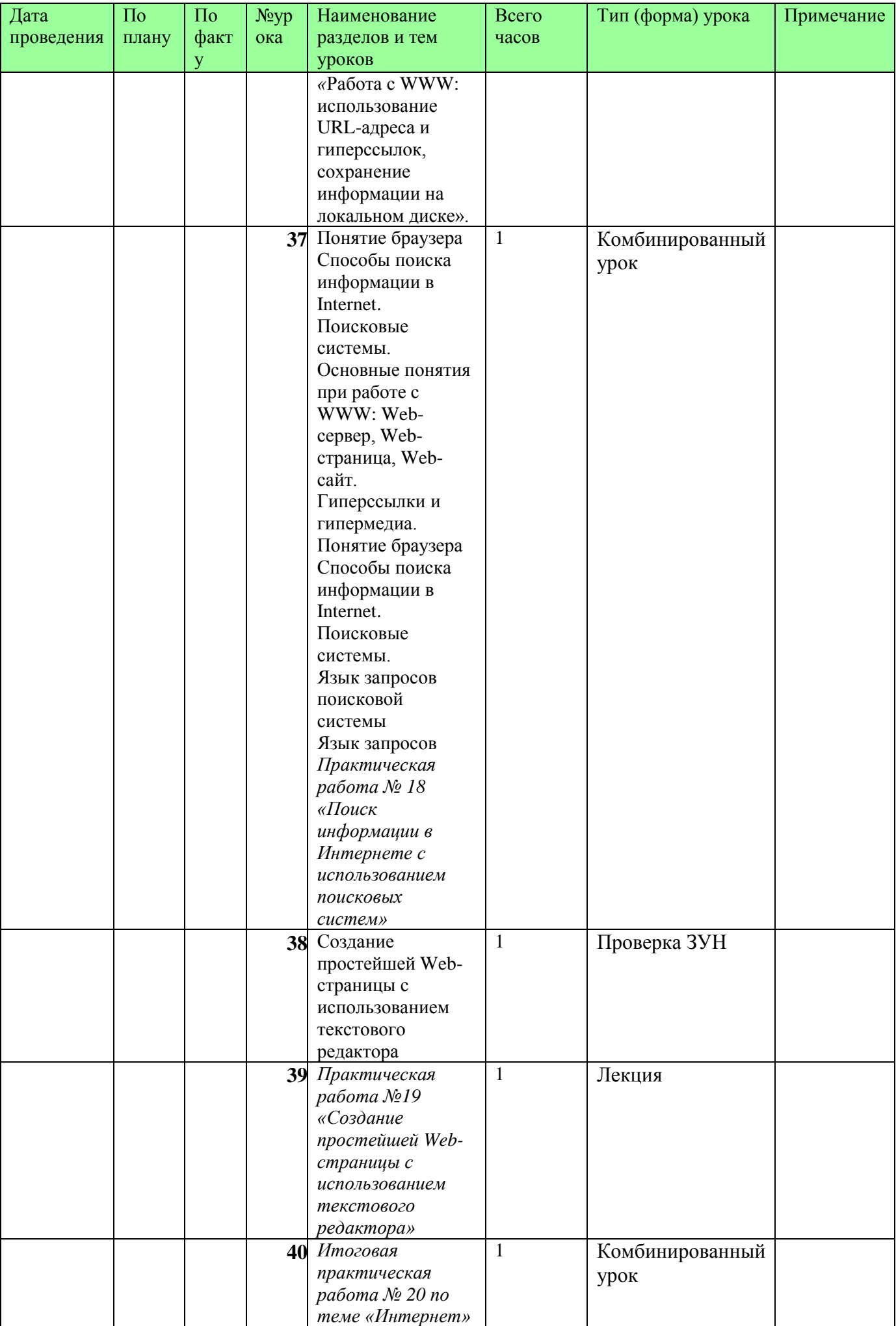

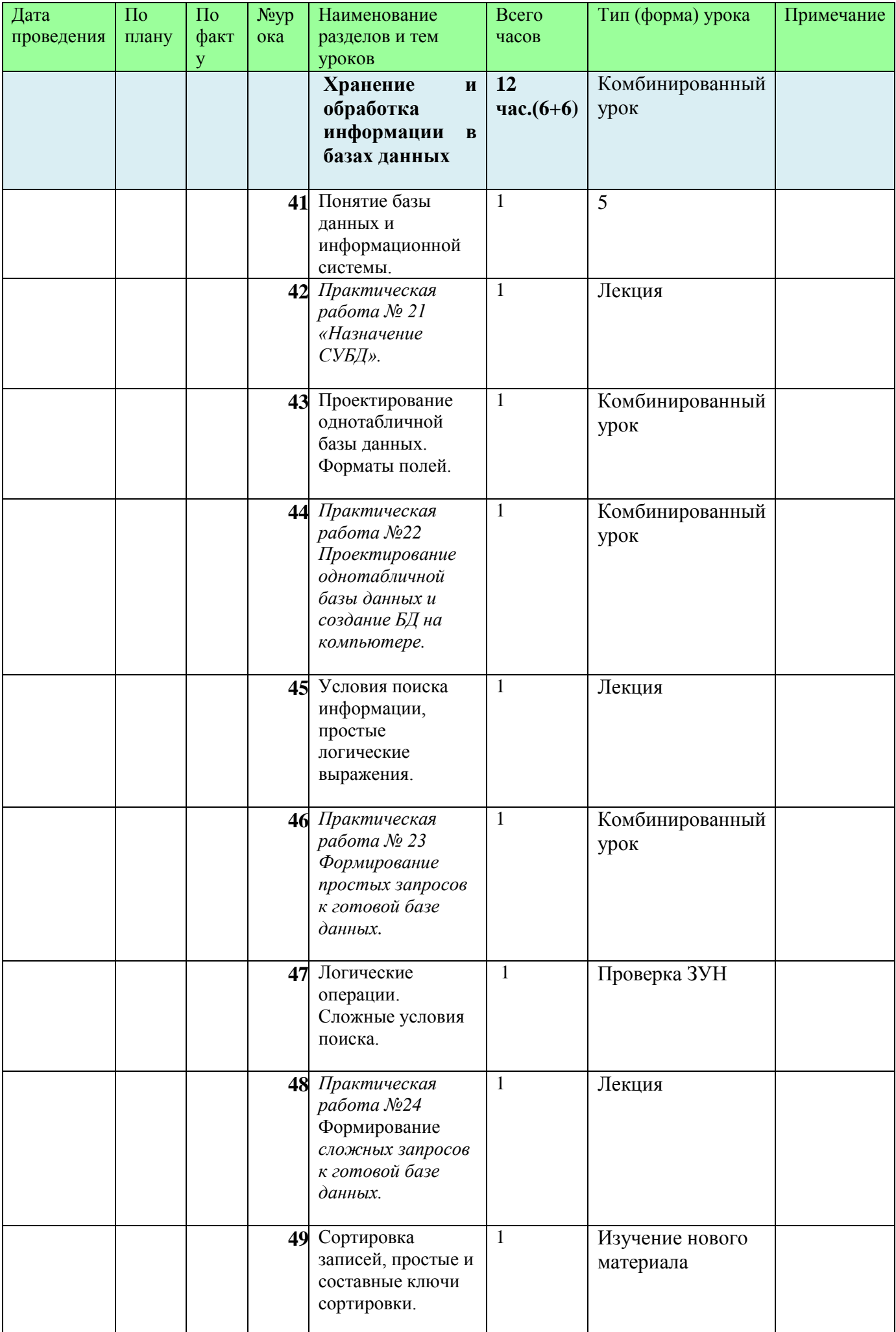

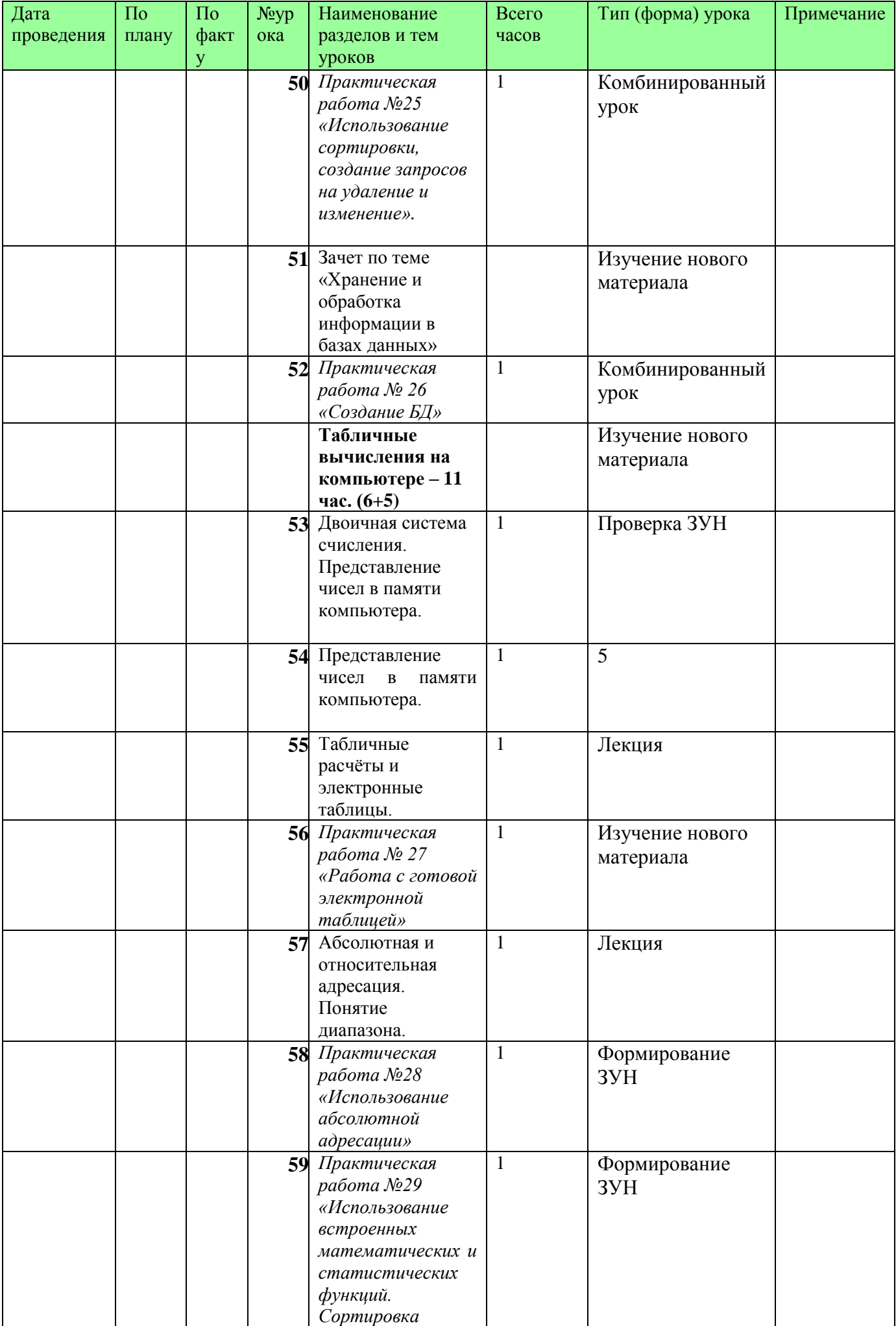

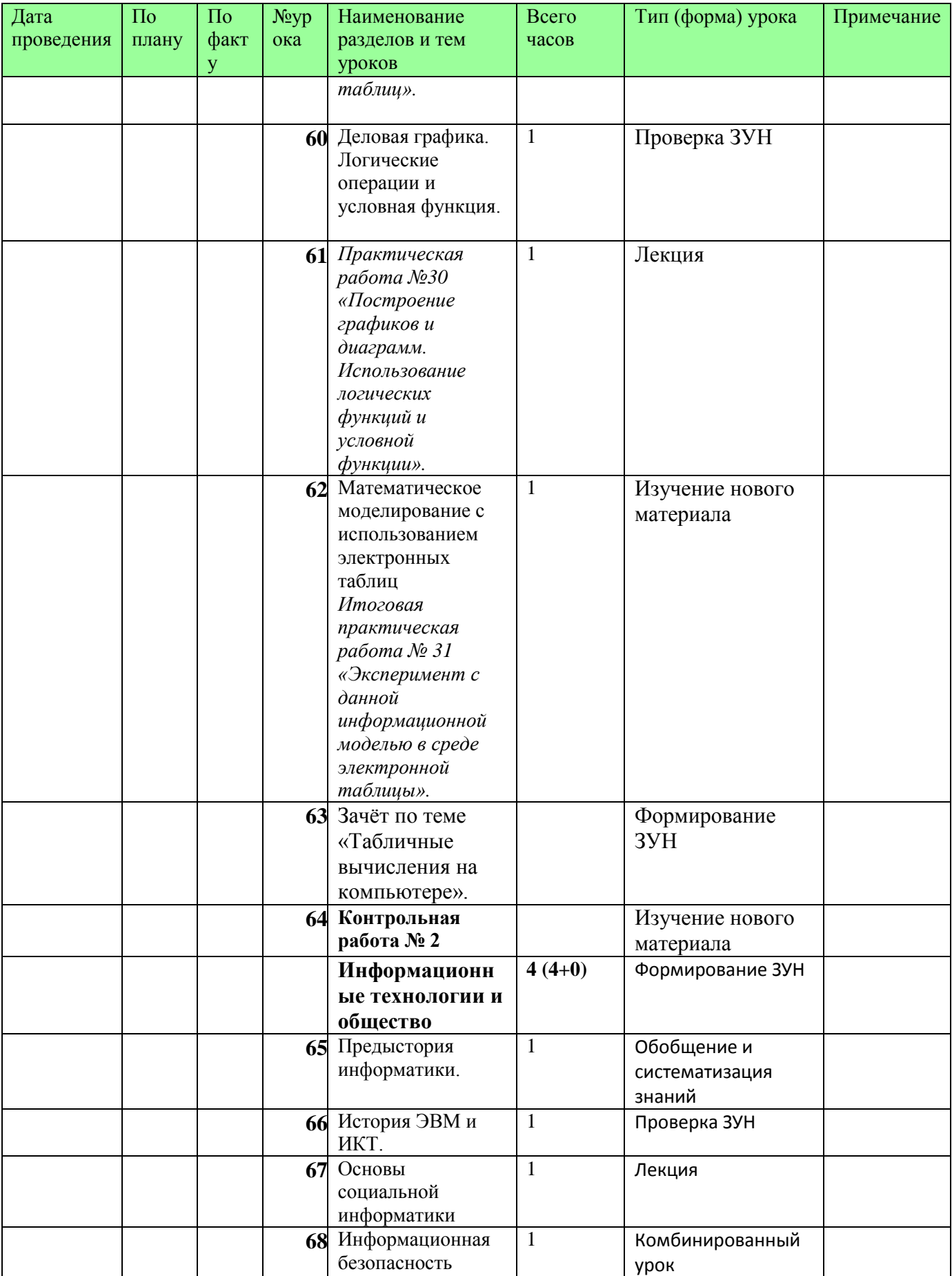